# **ODULA** FORMATION - BUREAUTIQUE<br>FORMATION WORD - NIVEAU INI WORD - NIVEAU INITIATION

### **OBJECTIFS & COMPÉTENCES PROFESSIONNELLES VISÉES**

- Créer un document de traitement de texte, le mettre en forme, maîtriser sa mise en
- sur Word
- 
- document Word

**BUR\_WO-1**

# **2 jours - 14 heures**

**INTER ou INTRA SUR-MESURE**

# **600 €** en inter\*

\*pour les tarifs INTRA et demandeurs d'emploi : merci de nous consulter.

#### **Prérequis et accessibilité**

Connaissances de base de l'environnement informatique.

Si vous êtes en situation de handicap, merci de nous contacter afin que nous puissions vous accompagner et vous orienter au mieux dans votre demande et vos démarches.

#### **Moyens pédagogiques et encadrement**

Formation dispensée en présentiel ou à distance (sur demande) par un formateur expert du logiciel : apports théoriques, exercices de mise en situation professionnelle.

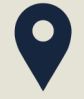

#### **LIEU DE FORMATION**

Modula Formation (Bordeaux / Bayonne / Limoges / La Rochelle) et/ou à distance

## **DÉLAIS D'ACCÈS**

Variable en fonction de votre statut, du financeur et de notre planning inter

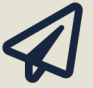

#### **SUITE DE PARCOURS**

Suggestion : Word - Perfectionnement

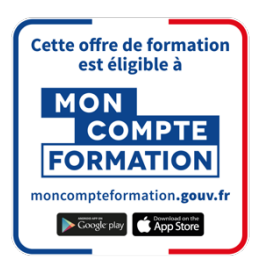

#### **Modalités d'évaluation :**

Avant la formation : audit des besoins et du niveau

A la fin de la formation : évaluation de la compréhension et de l'assimilation des savoirs et savoirfaire par le formateur

**Formation qualifiante :** attestation de fin de formation (appelée « certificat de réalisation ») **Formation** certifiante : Possibilité de passer la certification TOSA RS6198– éligible au CPF enregistrée depuis le 14/12/2022 auprès de France Compétences (valide 5 ans). Modula Formation possède l'habilitation du certificateur ISOGRAD pour faire passer la certification TOSA Word sur cette formation.

#### **www.modula-formation.com**

**Raymond Manaud 33520 BRUGES**

#### **PROGRAMME FORMATION WORD - NIVEAU INITIATION**

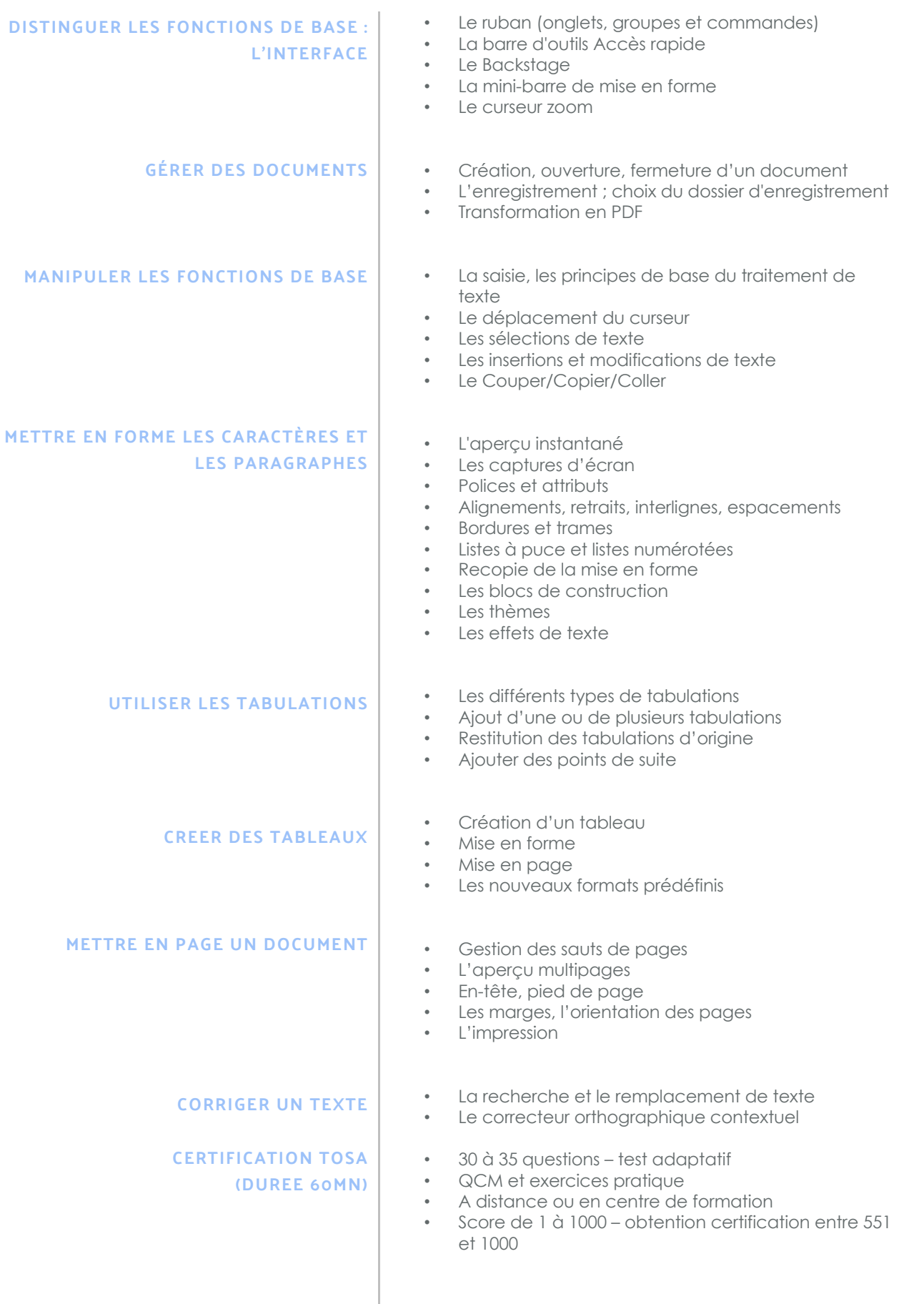